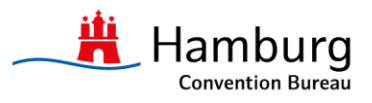

# **Hamburg's Media Server: your one-stop shop for pictures and footage from the Hamburg Metropolitan Region**

Provided by Hamburg Marketing GmbH, the Media Server gives you access to comprehensive picture material from Hamburg. The portal allows you to communicate the Hamburg brand in a targeted way, serving as a one-stop shop for your Hamburg-related communications. Do have a look and be inspired by Hamburg. Your way to the Media Server.

### **The quickest way to get started**

To be able to fully avail of the Media Server's features, such as the download section, you need to first register. We would recommend that you register at an early stage as this will make it much more convenient for you to use the Media Server. Go to the main search box and enter one or more keywords. Alternatively, you may also search by type of media and choose between images, booklets & flyers, videos, as well as the Hamburg Magazine. You can refine your search further by assigning your search to your user group (i.e. press, municipal institutions, Hamburg Metropolitan Region, anybody).

#### **Image database with more than 1200 pictures**

Our database currently comprises more than 1200 brand-oriented pictures from various domains, allowing you to communicate the strengths of Hamburg and the Hamburg Metropolitan Region in a targeted way. Terms of use for pictures and footage – When using our database, please be aware of the following points:

#### **Copyright**

Please always remember to include the following copyright notice "Picture: mediaserver.hamburg.de/ the name of the photographer.

#### **Picture editing**

Please feel free to adjust pictures to specific measurements, provided that the overall visual statement is retained.

## **Topicality**

Pictures that are no longer current will be removed from the Media Server and may no longer be used. Please always make sure your picture is current before you download it.

## **Third party use**

When sharing pictures with third parties, please forward the relevant Media Server link. Your partner will then be able to download the picture directly from the server. Please also read our full Terms of Use.